### C<sub>++11</sub> Concurrency Tutorial

#### Anthony Williams

<span id="page-0-0"></span>Just Software Solutions Ltd <http://www.justsoftwaresolutions.co.uk>

28th April 2012

C++11 Concurrency Tutorial

## Asynchronous tasks and threads

- Promises and tasks
- Mutexes and condition variables

### Atomics

Anthony Williams and Must Software Solutions Ltd <http://www.justsoftwaresolutions.co.uk>

# Spawning asynchronous tasks

## $\bullet$  Iwo ways:  $\texttt{std::async}$  and std::thread

## • It's all about things that are **Callable**:

### Functions and Member functions

• Objects with operator() and Lambda functions

```
#include <future> // for std::async
#include <iostream>
void write_message(std::string const& message) {
    std::cout<<message;
}
int main() {
    auto f=std::async(write_message,
        "hello world from std::async\n");
    write message("hello world from main\n");
    f.wait();
}
```

```
#include <thread> // for std::thread
#include <iostream>
void write_message(std::string const& message) {
    std::cout<<message;
}
int main() {
    std::thread t(write message,
        "hello world from std::thread\n");
    write message("hello world from main\n");
    t.join();
}
```
### Missing join with std::thread

```
#include <thread>
#include <iostream>
void write_message(std::string const& message) {
    std::cout<<message;
}
int main() {
    std::thread t(write_message,
        "hello world from std::thread\n");
    write message("hello world from main\n");
    // oops no join
}
```
### Missing wait with std::async

```
#include <future>
#include <iostream>
void write_message(std::string const& message) {
    std::cout<<message;
}
int main() {
    auto f=std::async(write_message,
        "hello world from std::async\n");
    write message("hello world from main\n");
    // oops no wait
}
```
- The standard launch policies are the members of the std:: launch scoped enum.
- They can be used individually or together.

- $\bullet$  std::launch::async => "as if" in a new thread.
- std::launch::deferred => executed on demand.
- std::launch::async | std::launch::deferred => implementation chooses (default).

#### std::launch::async

```
#include <future>
#include <iostream>
#include <stdio.h>
void write_message(std::string const& message) {
  std::cout<<message;
}
int main() {
  auto f=std::async(
    std:: launch:: async, write message,
    "hello world from std::async\n");
  write message("hello world from main\n");
  getchar(); f.wait();
}
```
#### std::launch::deferred

```
#include <future>
#include <iostream>
#include <stdio.h>
void write_message(std::string const& message) {
  std::cout<<message;
}
int main() {
  auto f=std::async(
    std::launch::deferred,write_message,
    "hello world from std::async\n");
  write message("hello world from main\n");
  getchar(); f.wait();
}
```
#### Returning values with std::async

```
#include <future>
#include <iostream>
int find the answer() {
    return 42;
}
int main() {
    auto f=std::async(find_the_answer);
    std::cout<<"the answer is "<<f.get()<<"\n";
}
```
Anthony Williams Just Software Solutions Ltd <http://www.justsoftwaresolutions.co.uk>

#### Passing parameters

```
#include <future>
#include <iostream>
std::string copy_string(std::string const&s) {
    return s;
}
int main() {
    std::string s="hello";
    auto f=std::async(std::launch::deferred,
        copy_string,s);
    s="goodbye";
    std::cout<<f.get()<<" world!\n";
}
```
#### Passing parameters with std::ref

```
#include <future>
#include <iostream>
std::string copy string(std::string const&s) {
    return s;
}
int main() {
    std::string s="hello";
    auto f=std::async(std::launch::deferred,
        copy_string,std::ref(s));
    s="goodbye";
    std::cout<<f.get()<<" world!\n";
}
```
#### Passing parameters with a lambda

```
std::string copy_string(std::string const&s) {
    return s;
}
int main() {
    std::string s="hello";
    auto f=std::async(std::launch::deferred,
        [&s](){return copy_string(s);});
    s="goodbye";
    std::cout<<f.get()<<" world!\n";
}
```
#### std:: async passes exceptions

```
#include <future>
#include <iostream>
int find the answer() {
 throw std:: runtime error ("Unable to find the answ
}
int main() {
  auto f=std::async(find_the_answer);
 try {
    std::cout<<"the answer is "<<f.get()<<"\n";
  }
  catch(std::runtime error const& e) {
    std::cout<<"\nCaught exception: "<<e.what()<<st
  }
}
```
## Promises and Tasks

- **.** Two ways: std:: promise and std::packaged\_task
- **o** std::promise allows you to explicitly set the value
- o std::packaged\_task is for manual task invocation, e.g. thread pools.

Anthony Williams Just Software Solutions Ltd <http://www.justsoftwaresolutions.co.uk>

#### std::promise

```
#include <future>
#include <thread>
#include <iostream>
void find the answer(std::promise<int>* p) {
  p->set_value(42);
}
int main() {
  std::promise<int> p;
  auto f=p.get future();
  std::thread t(find the answer, &p);
  std::cout<<"the answer is "<<f.get()<<"\n";
  t.join();
}
```
#### std::packaged\_task

```
#include <future>
#include <thread>
#include <iostream>
int find the answer() {
  return 42;
}
int main() {
  std::packaged_task<int()> task(find_the_answer);
  auto f=task.get future();
  std::thread t(std::move(task));
  std::cout<<"the answer is "<<f.get()<<"\n";
 t.join();
}
```
#### Waiting for futures from multiple threads

Use std:: shared future<T> rather than std::future<T> std::future<int> f=/\*...\*/; std::shared future<int> sf(std::move(f));

std::future<int> f2=/\*...\*/; std::shared future<int> sf2(f.share());

std::promise<int> p; std::shared\_future<int> sf3(p.get\_future());

```
#include <future>
#include <thread>
#include <iostream>
#include <sstream>
void wait for notify(int id,std::shared future<int> sf)
 std::ostringstream os;
 os<<"Thread "<<id<<" waiting\n";
 std::cout<<os.str(); os.str("");
 os<<"Thread "<<id<<" woken, val="<<sf.get()<<"\n";
 std::cout<<os.str();
}
int main() {
 std::promise<int> p;
 auto sf=p.get future().share();
 std::thread t1(wait for notify, 1, sf);
 std::thread t2(wait for notify, 2, sf);
 std::cout<<"Waiting\n"; std::cin.get();
 p.set_value(42);
 t2.join(); t1.join();
```
#### std::shared\_future<T> objects cannot be shared

#### Thread 1

#### **Thread 2**

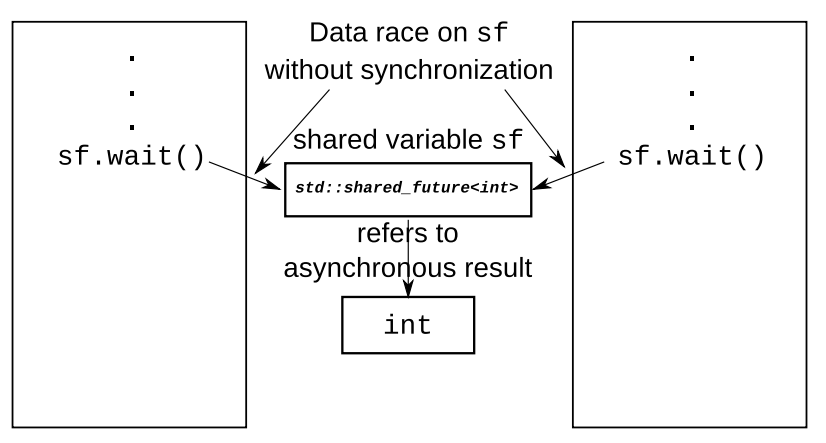

Anthony Williams Just Software Solutions Ltd <http://www.justsoftwaresolutions.co.uk>

### Separate std:: shared\_future<T> objects can share state

**Thread 1** 

**Thread 2** 

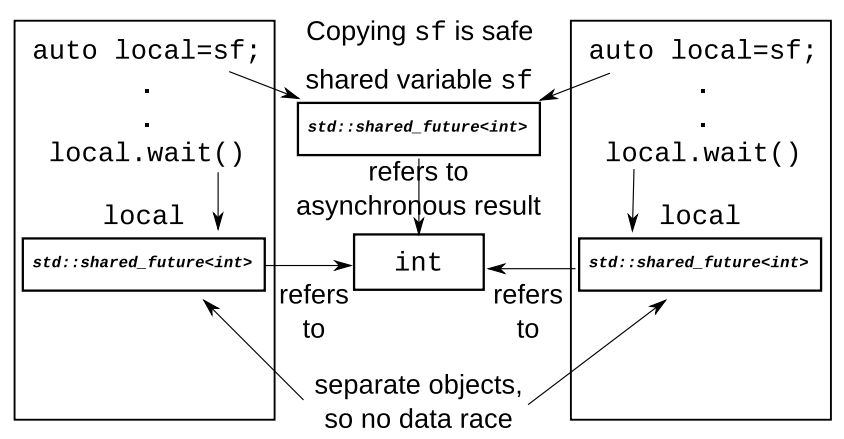

Anthony Williams Just Software Solutions Ltd <http://www.justsoftwaresolutions.co.uk>

## Mutexes and Condition Variables

Lower level synchronization

## Locks and Mutexes Condition variables

Anthony Williams Just Software Solutions Ltd <http://www.justsoftwaresolutions.co.uk>

#### **Mutexes**

### C++11 has 4 mutex classes:

- std::mutex
- o std:: recursive mutex
- o std::timed mutex
- o std:: recursive timed mutex

Anthony Williams Just Software Solutions Ltd <http://www.justsoftwaresolutions.co.uk>

Mutexes have 3 basic operations, which form the Lockable concept:

- $\bullet$  m.lock()
- m.try\_lock()
- o m.unlock()

"Timed" mutexes have 2 additional operations. A Lockable type that provides them satisfies the TimedLockable concept.

- o m.try lock for (duration)
- o m.try lock until(time point)

Locking and unlocking manually is error-prone, **especially** in the face of exceptions.

C++11 provides RAII lock templates to make it easier to get things right.

- **o** std::lock quard **does a simple lock and** unlock
- o std::unique\_lock allows full control

```
std::mutex m;
```

```
void f(){
   m.lock();
   std::cout<<"In f()"<<std::endl;
   m.unlock();
}
int main(){
   m.lock();
   std::thread t(f);
    for(unsigned i=0;i<5;+i){
        std::cout<<"In main()"<<std::endl;
        std::this_thread::sleep_for(
            std::chrono::seconds(1));
    }
   m.unlock();
   t.join();
```

```
std::mutex m;
void f(){
    std::lock quard<std::mutex> quard(m);
    std::cout<<"In f()"<<std::endl;
}
int main(){
   m.lock();
    std::thread t(f);
    for(unsigned i=0; i<5; ++i){
        std::cout<<"In main()"<<std::endl;
        std::this_thread::sleep_for(
            std::chrono::seconds(1));
    }
   m.unlock();
    t.join();
```

```
std::mutex m;
```

```
void f(int i){
 std::unique lock<std::mutex> quard(m);
 std::cout<<"In f("<<i<<")"<<std::endl;
 guard.unlock();
 std::this thread::sleep for(
    std::chrono::seconds(1));
 guard.lock();
 std::cout<<"In f("<<i<<") again"<<std::endl;
}
int main(){
 std::unique_lock<std::mutex> guard(m);
 std::thread t(f,1); std::thread t2(f,2);
 std::cout<<"In main()"<<std::endl;
 std::this thread::sleep for(
    std::chrono::seconds(1));
 guard.unlock();
 t2.join(); t.join();
```
### Locking multiple mutexes

```
class account
{
    std::mutex m;
    currency_value balance;
public:
    friend void transfer (account& from, account& to,
                          currency_value amount)
    {
        std::lock quard<std::mutex> lock from(from.
        std::lock_quard<std::mutex> lock_to(to.m);
        from.balance = amount;
        to.balance += amount;
    }
```
};

```
void transfer(account& from,account& to,
                      currency_value amount)
{
  std::lock(from.m,to.m);
  std::lock_guard<std::mutex> lock_from(
    from.m, std::adopt lock);
  std::lock_quard<std::mutex> lock to(
    to.m,std::adopt_lock);
  from.balance = amount:
  to.balance += amount;
}
```
Waiting for events without futures

- Repeatedly poll in a loop (busy-wait)
- Wait using a condition variable

Anthony Williams Just Software Solutions Ltd <http://www.justsoftwaresolutions.co.uk>

### Waiting for an item

```
If all we've got is try pop(), the only way to wait is to poll:
std::queue<my_class>_the_queue;
std:: mutex the mutex;
void wait_and_pop(my_class& data) {
  for(i; j) {
    std::lock_guard<std::mutex> guard(the_mutex);
    if(!the_queue.empty()) {
      data=the_queue.front();
      the queue.pop();
      return;
    }
  }
}
```
This is not ideal.

### Performing a blocking wait

We want to wait for a particular condition to be true (there is an item in the queue).

This is a job for std::condition\_variable:

```
std::condition_variable the_cv;
void wait and pop(my class& data) {
    std::unique lock<std::mutex> lk(the mutex);
    the cv.wait(lk,
                 [1(){return ! the queue.empty(); });
    data=the queue.front();
    the queue.pop();
}
```
To signal a waiting thread, we need to *notify* the condition variable when we push an item on the queue:

```
void push(Data const& data)
{
    {
        std::lock quard<std::mutex> lk(the mutex);
        the queue.push(data);
    }
    the_cv.notify_one();
}
```
## One-time Initialization

#### One-time initialization with std::call\_once

```
std::unique_ptr<some_resource> resource_ptr;
std::once flag resource flag;
```

```
void foo()
{
  std::call_once(resource_flag,[]{
      resource_ptr.reset(new some_resource);
    });
  resource_ptr->do_something();
}
```
#### One-time initialization with local statics

```
void foo()
{
  static some_resource resource;
  resource.do_something();
}
```
Anthony Williams Just Software Solutions Ltd <http://www.justsoftwaresolutions.co.uk>

## Atomics

### Atomic types

- Sometimes mutexes and locks are too high level
- $\bullet$  This is where std:: atomic<T> comes in
- Lock-free for built-in types on popular platforms
- Can use std::atomic<POD> still lock-free for small structs

### Just::Thread

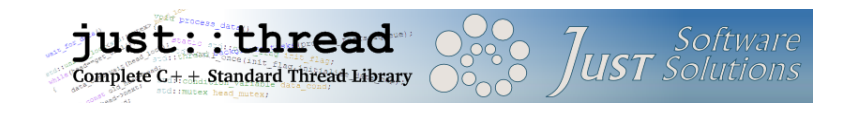

just::thread provides a complete implementation of the  $C_{++}$ 11 thread library for MSVC and  $q_{++}$  on Windows, and  $q_{++}$ for Linux and MacOSX.

Anthony Williams Just Software Solutions Ltd <http://www.justsoftwaresolutions.co.uk>

### My Book

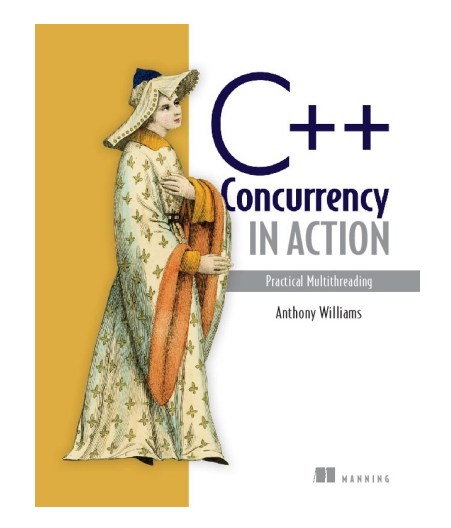

C++ Concurrency in Action: Practical Multithreading with the new C++ Standard.

[http:](http://stdthread.com/book) [//stdthread.com/book](http://stdthread.com/book)

Anthony Williams Just Software Solutions Ltd <http://www.justsoftwaresolutions.co.uk>